### 123456789 Считаем от 1 до 9

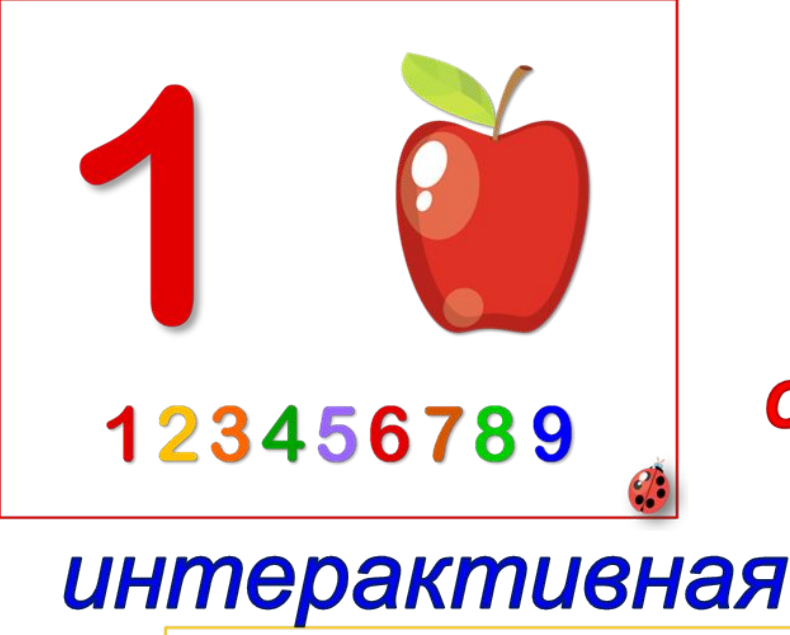

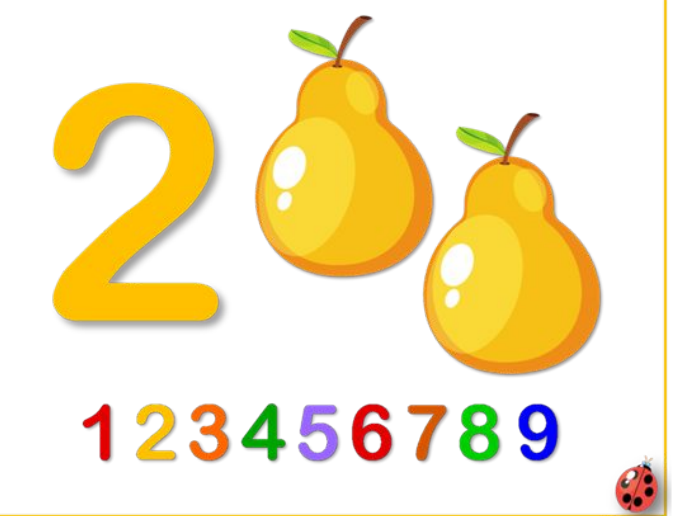

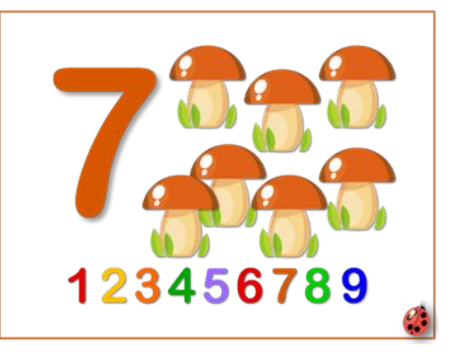

### Соотношение числа и цифры

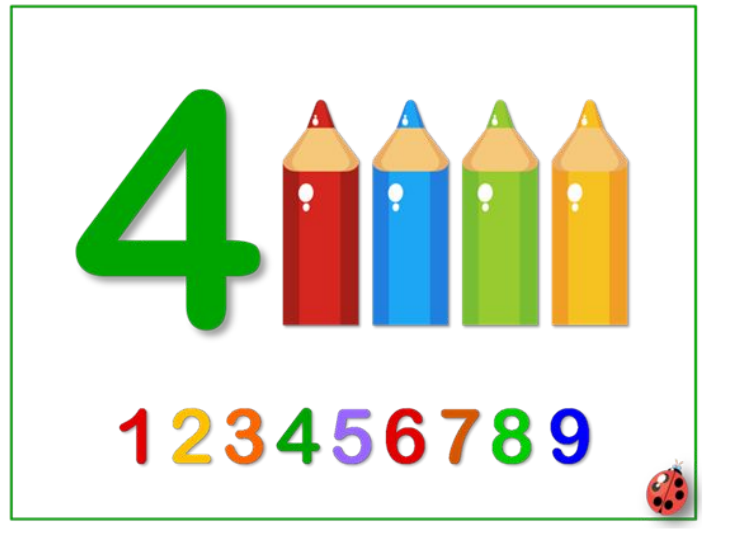

Игра-тренажёр

#### http://nachalo4ka.ru

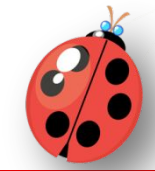

Считаем предметы на картинке. Из ряда цифр выбираем щелчком мыши необходимую, которая обозначает число изображенных картинок. Верно выбранная цифра исчезает. - переход на следующий слайд.

Справка

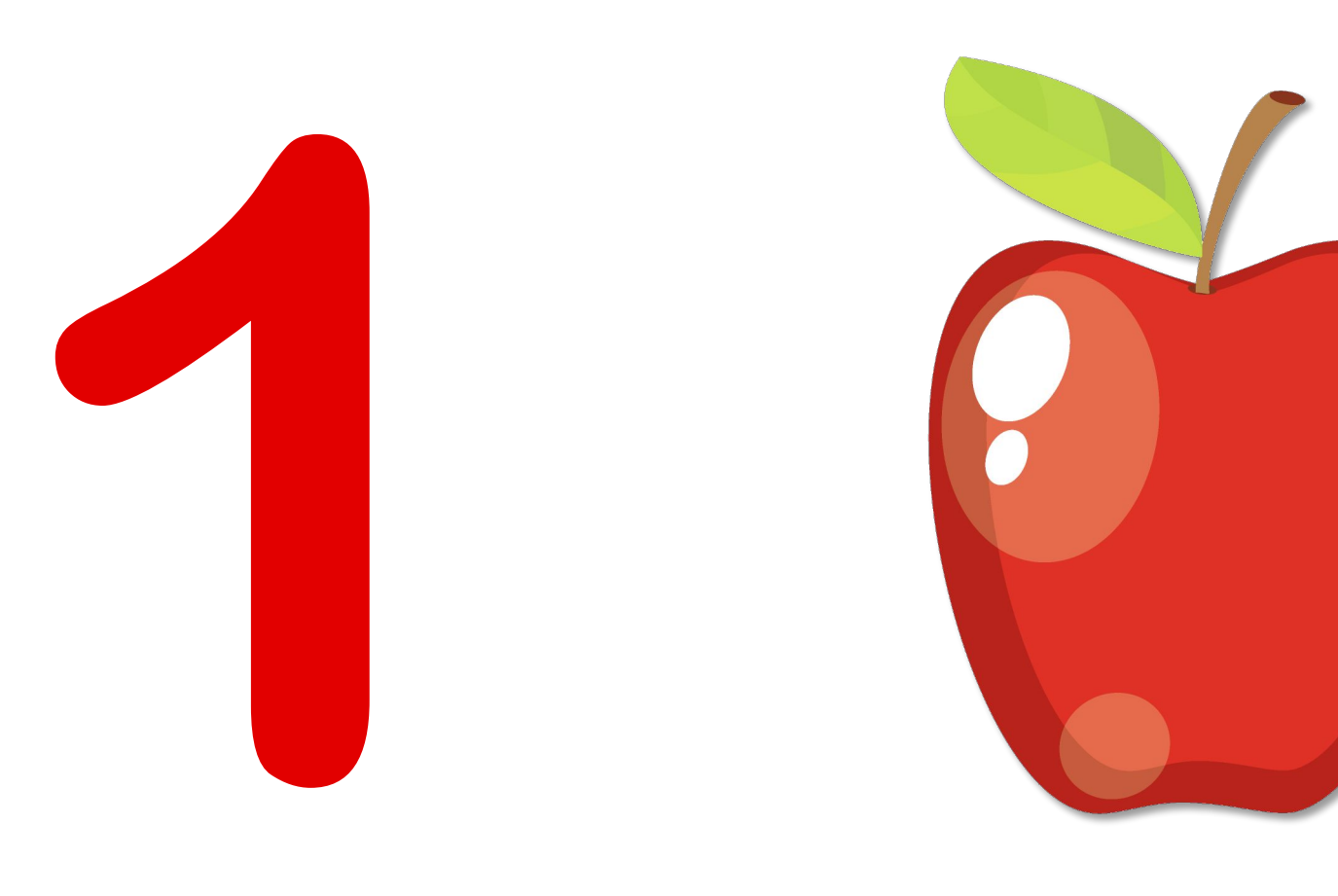

# 

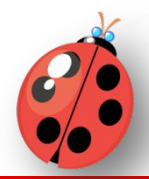

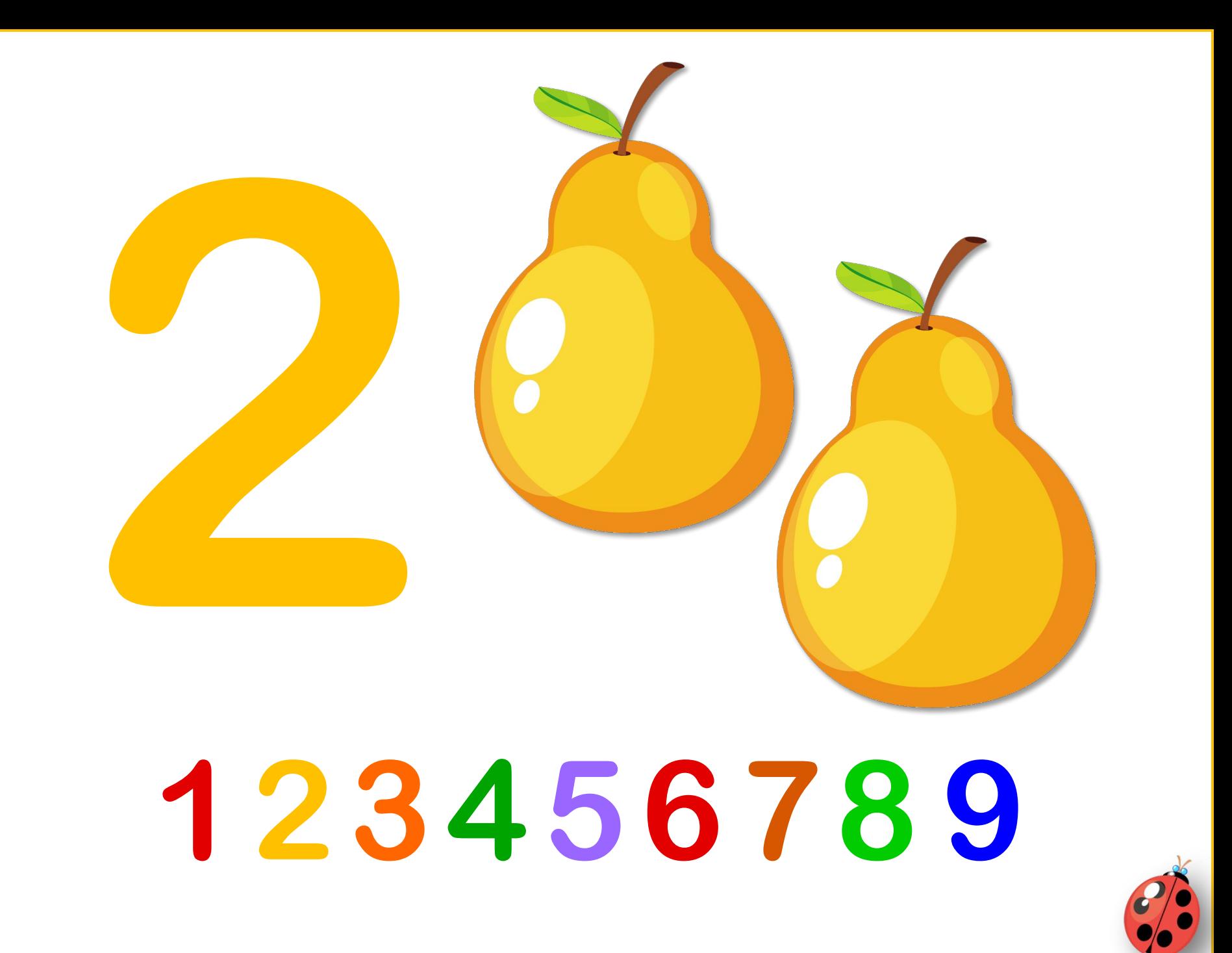

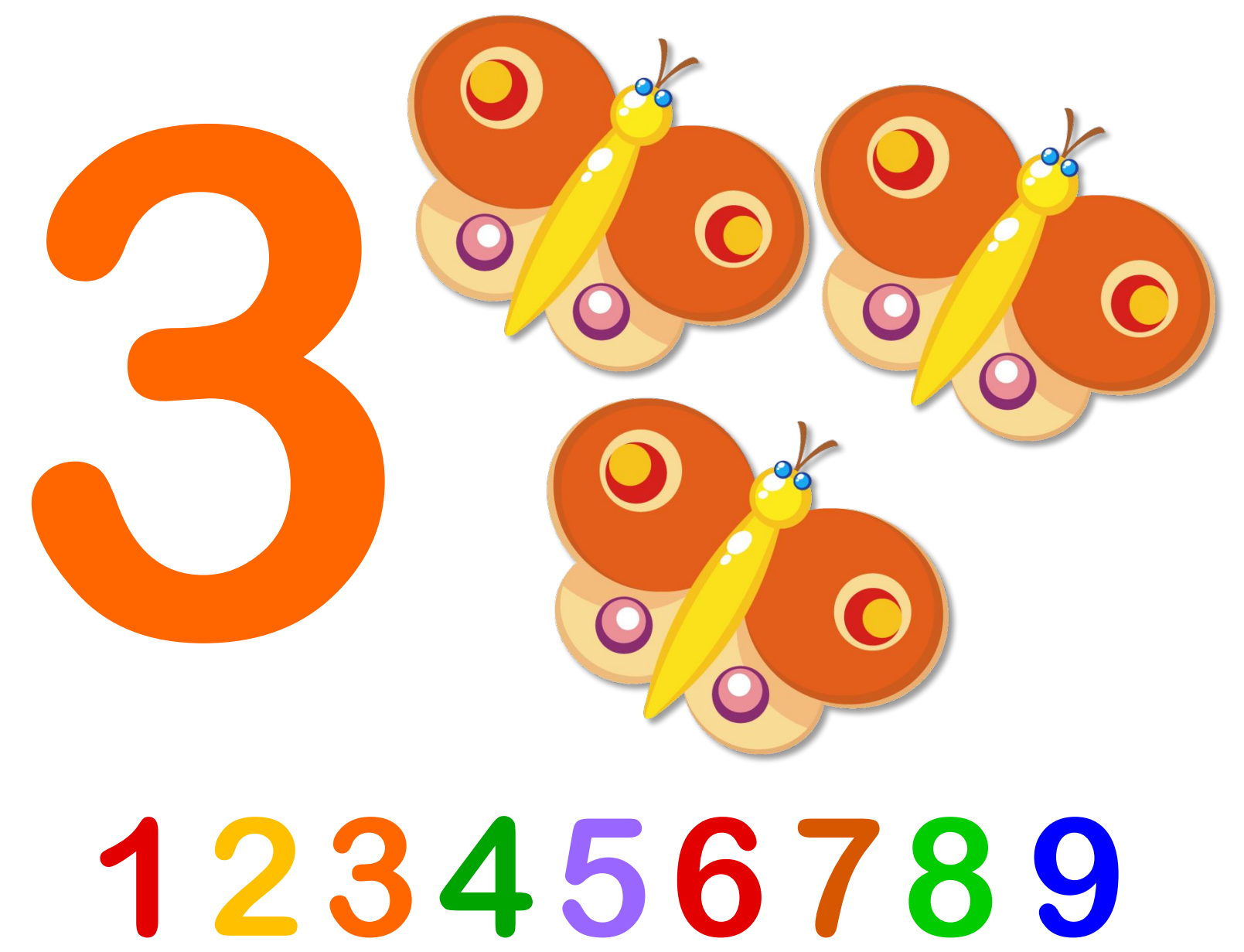

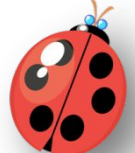

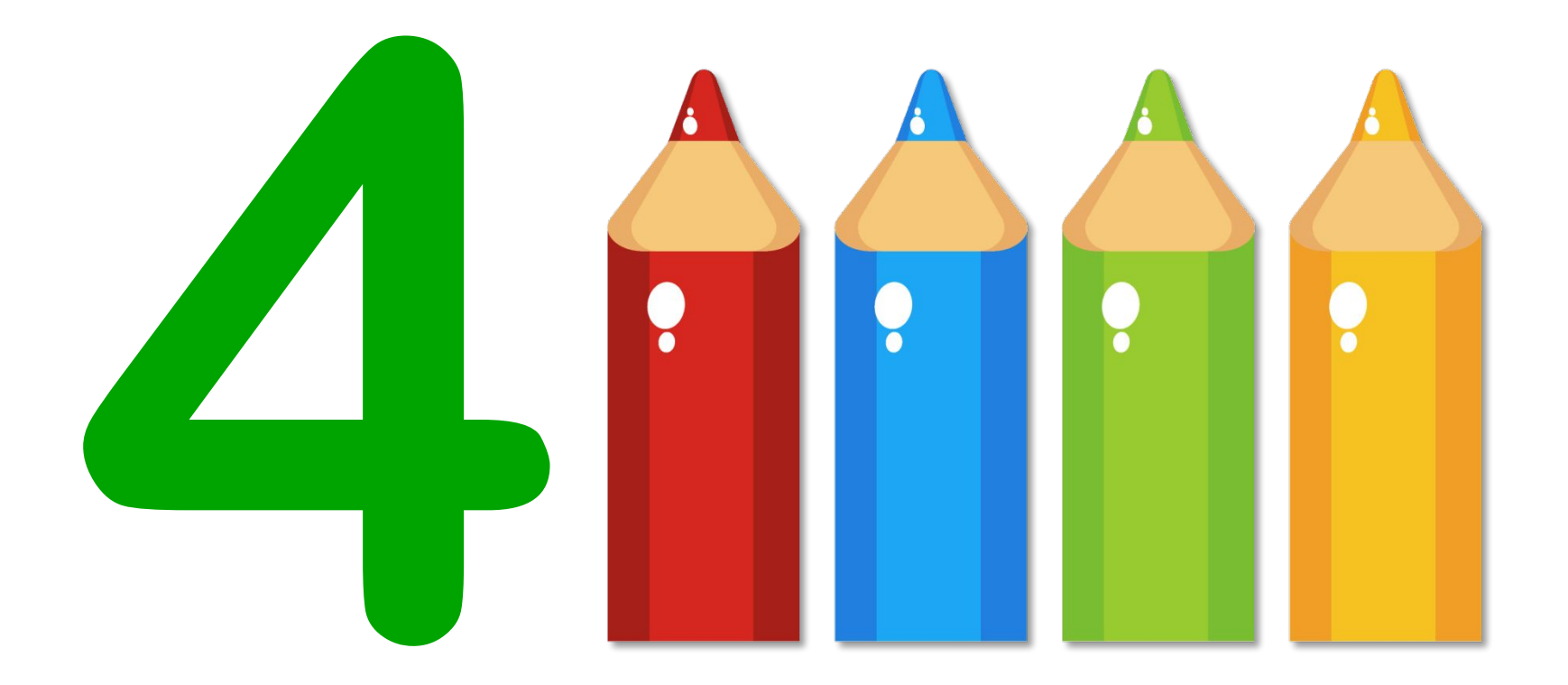

# 

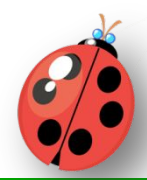

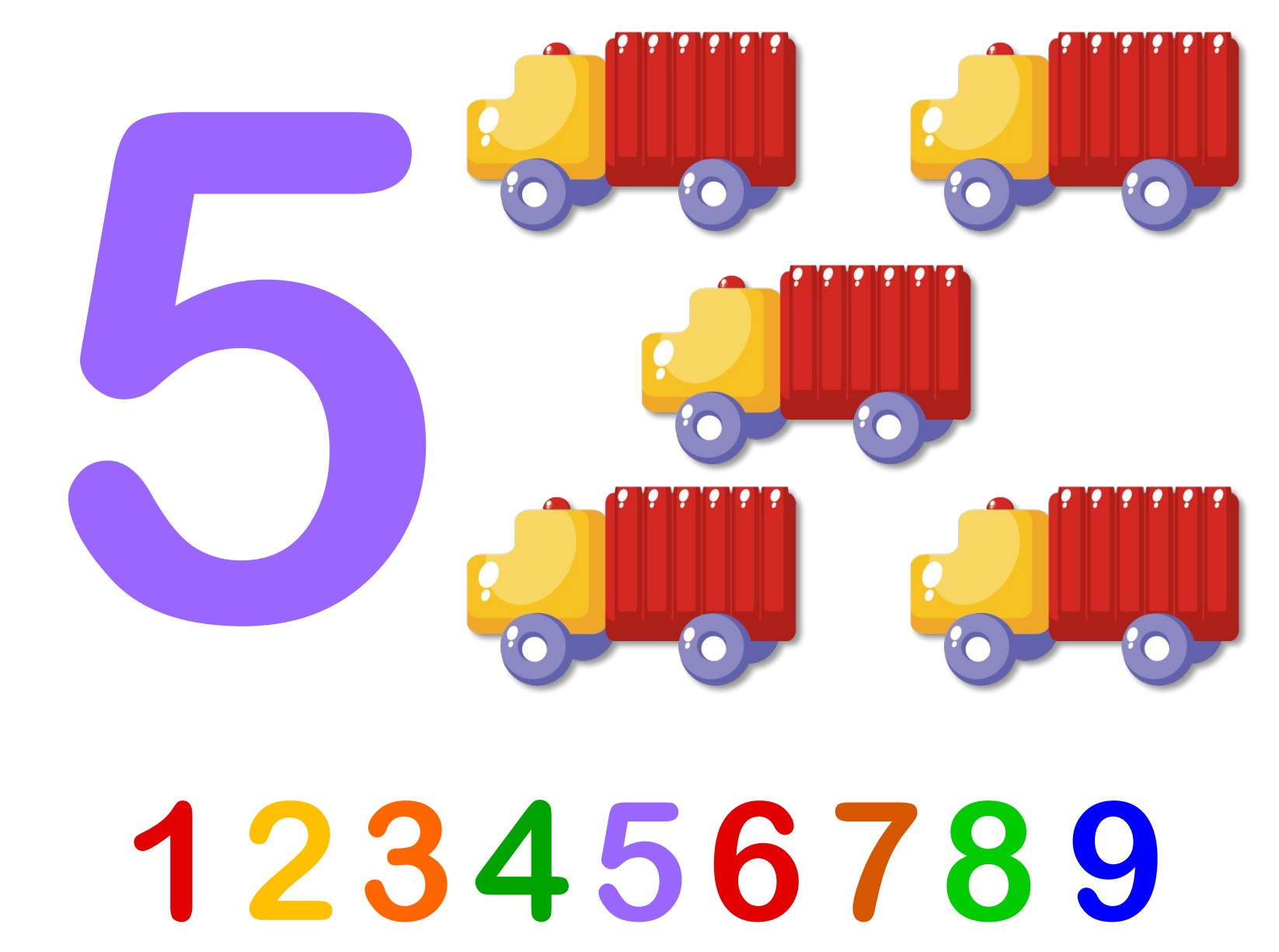

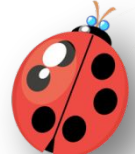

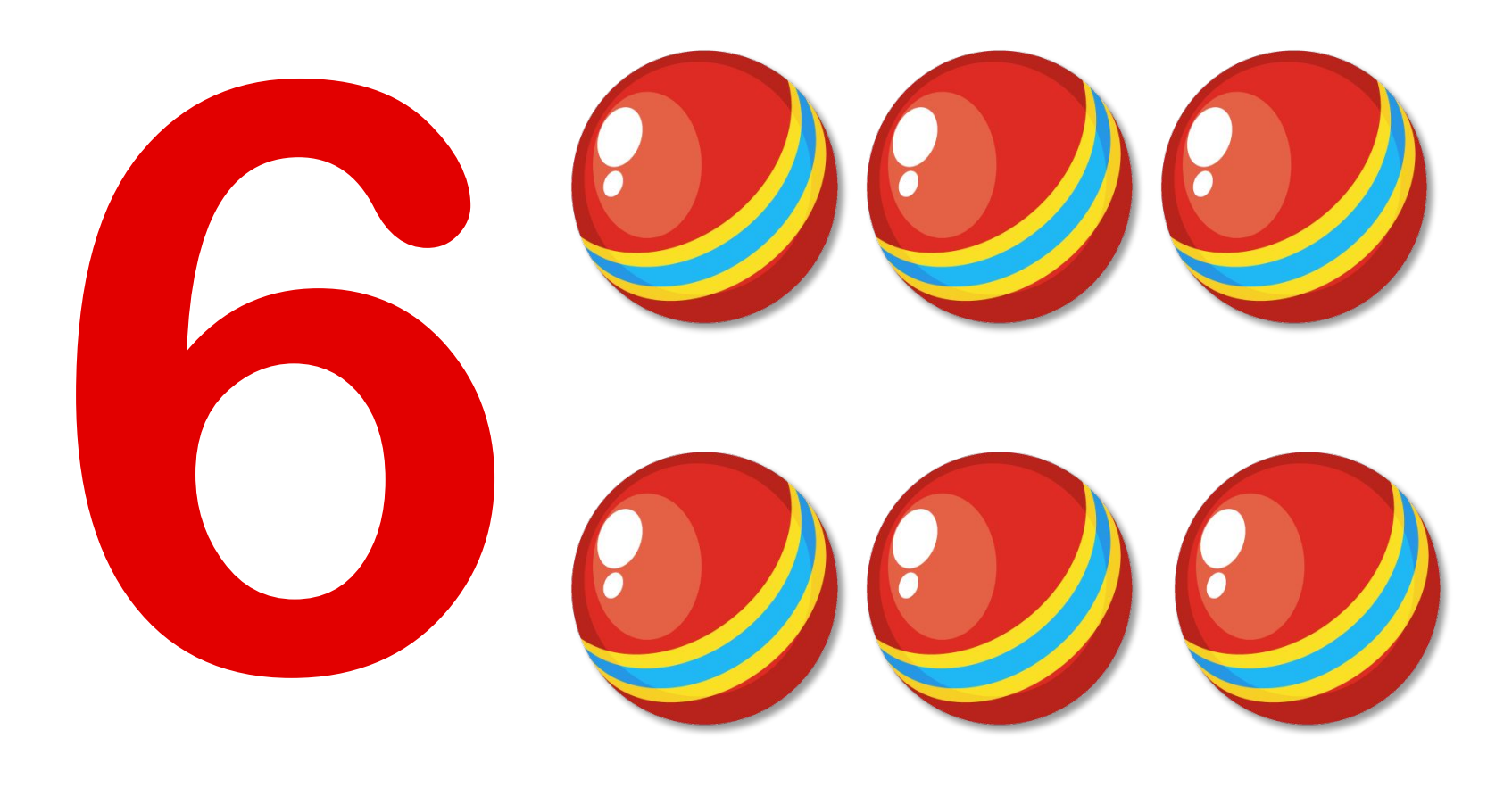

# 

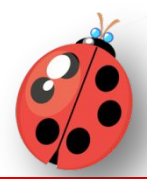

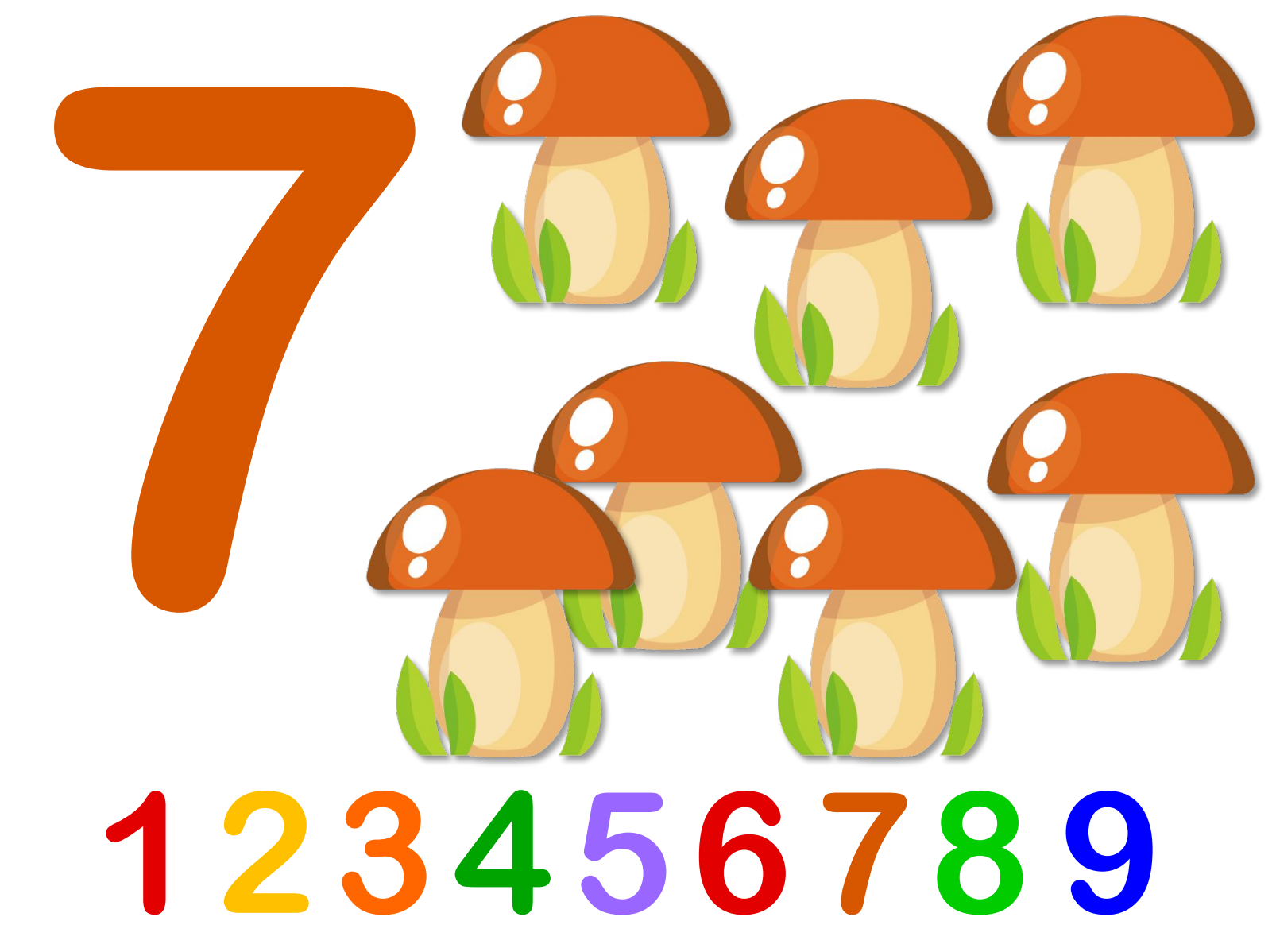

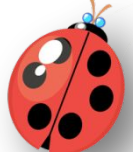

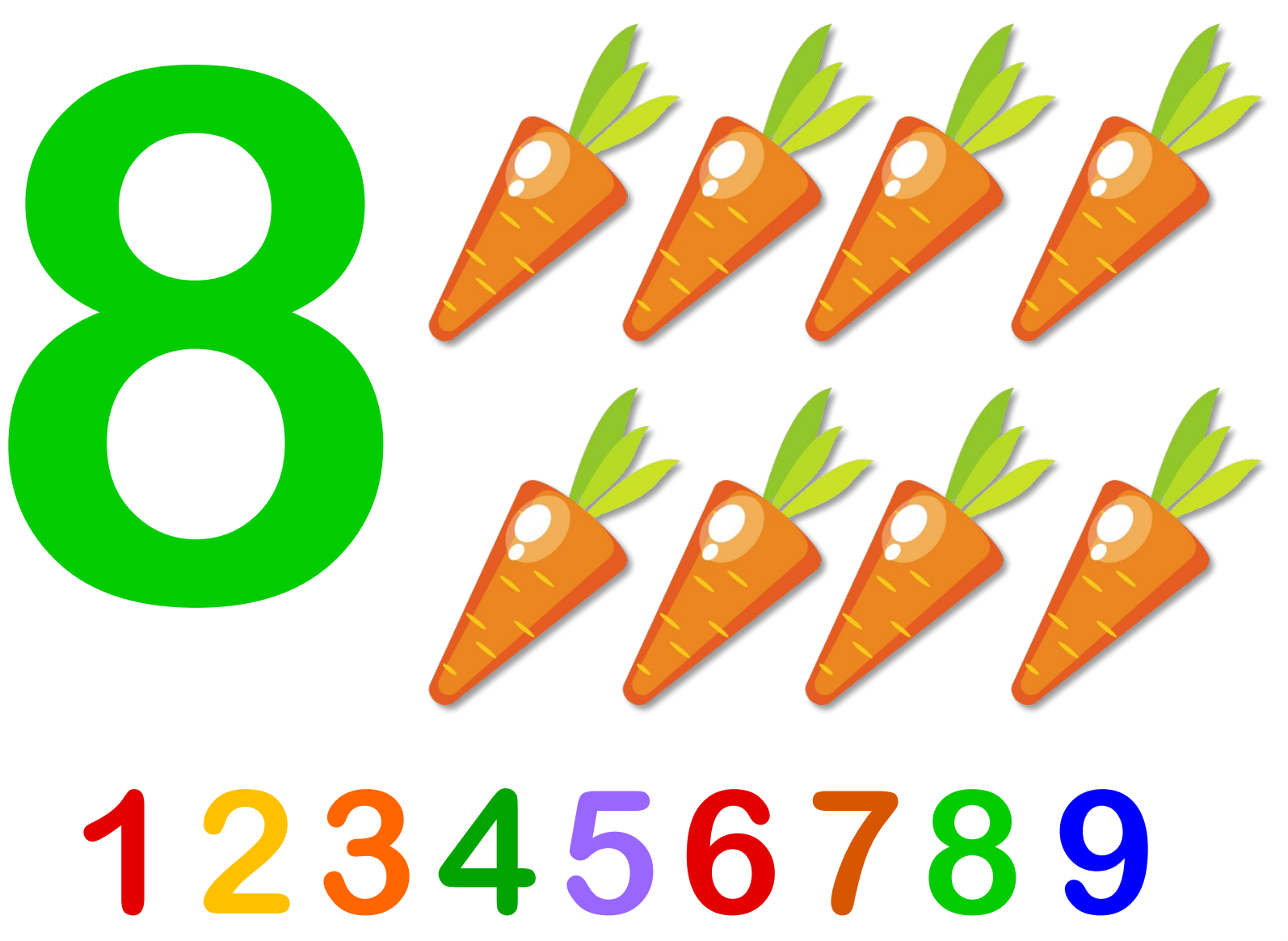

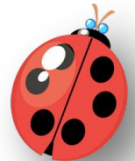

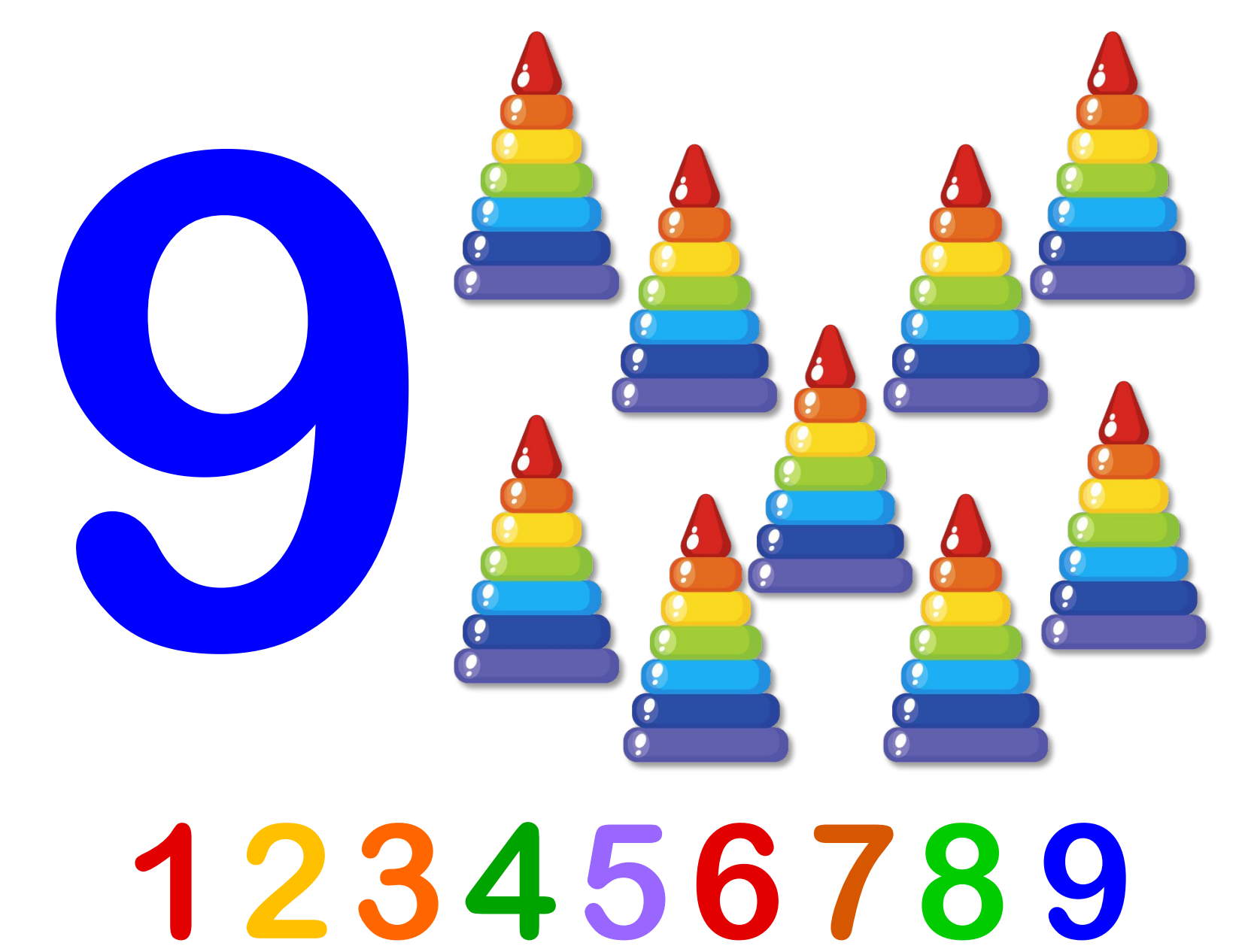

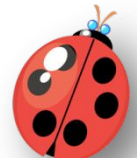